### <u>情報エ学実験4:データマイニング班</u> (week 1) 開発スタイルと実験で使う環境

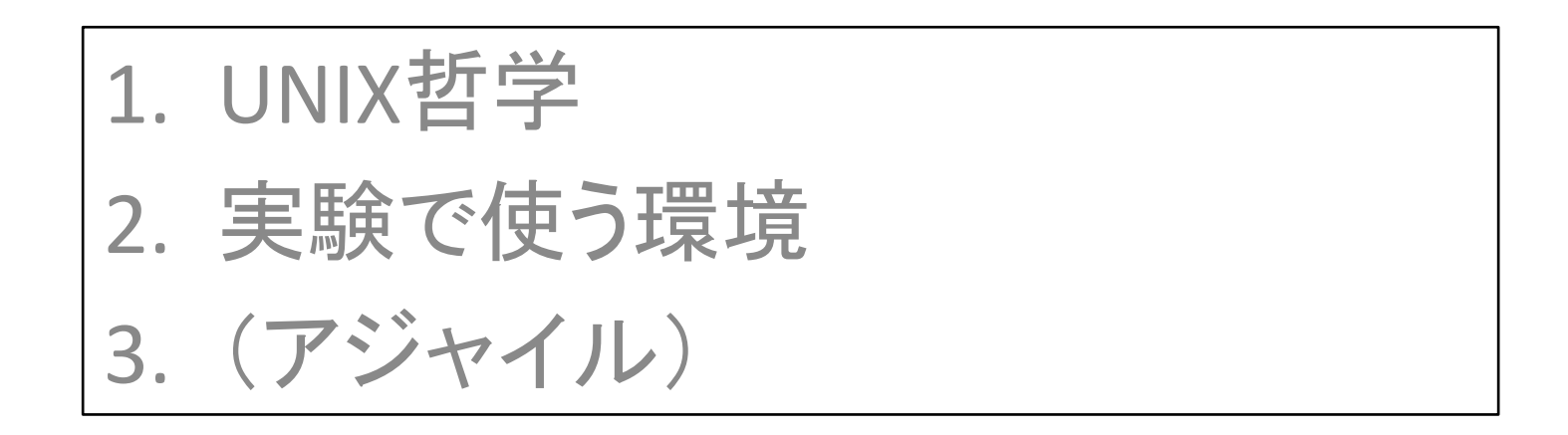

実験ページ: http://ie.u-ryukyu.ac.jp/~tnal/2018/info4/dm/

2018 # 4# 1

### <u>情報エ学実験4:データマイニング班</u> (week 1) 開発スタイルと実験で使う環境

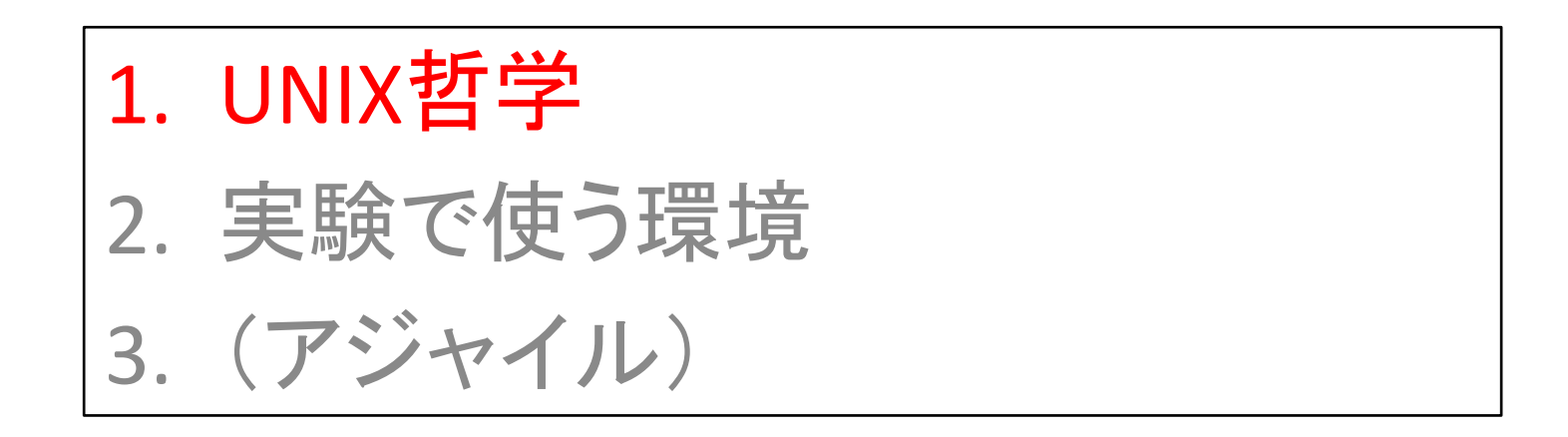

実験ページ: http://ie.u-ryukyu.ac.jp/~tnal/2018/info4/dm/

2018 # 4# 2

## 「UNIXという考え方」より

-> Python !!

Mike Gancarz著, 芳尾桂監訳, オーム社, 2001

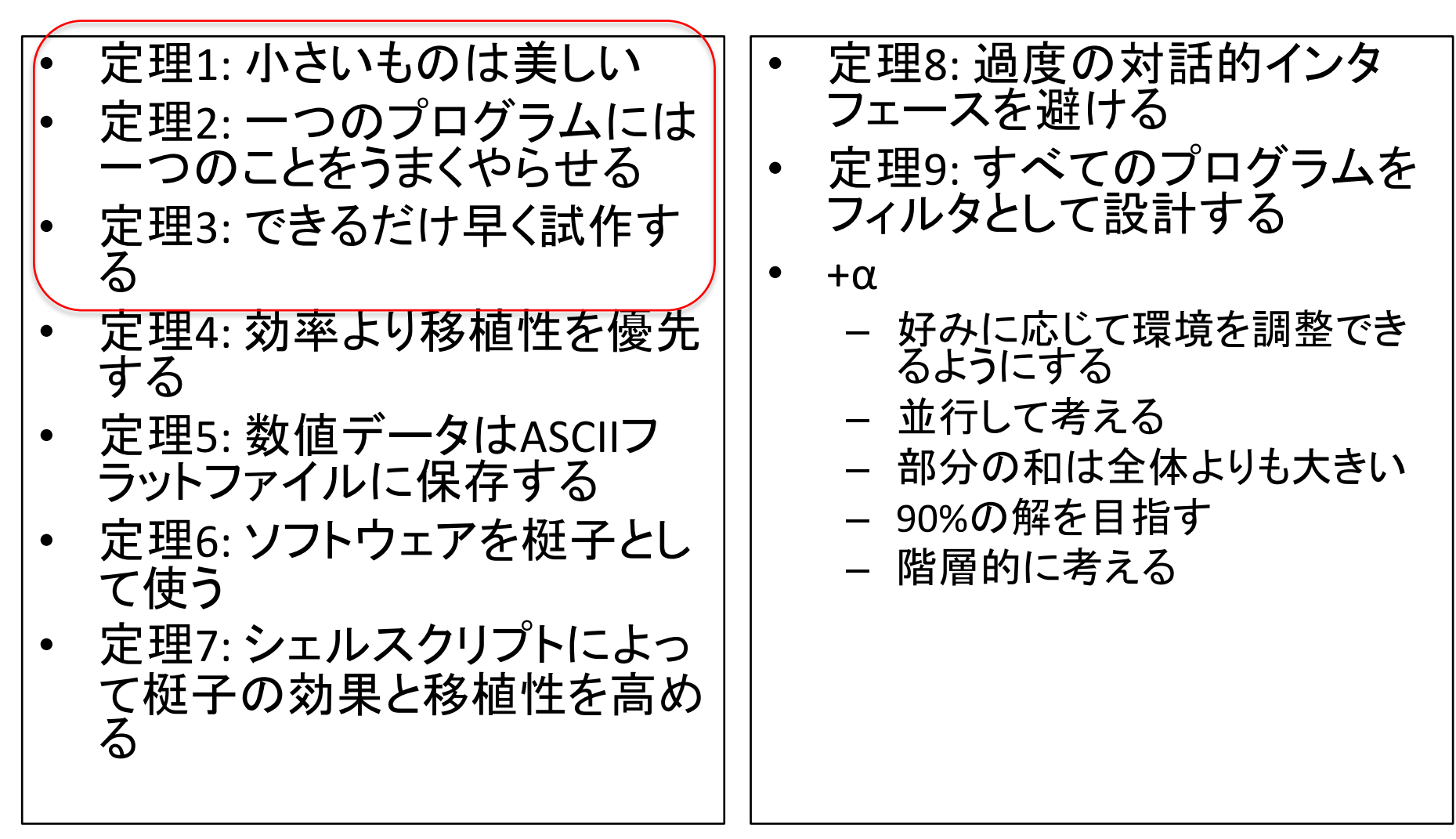

# Unix哲学 (1) KISSの原則

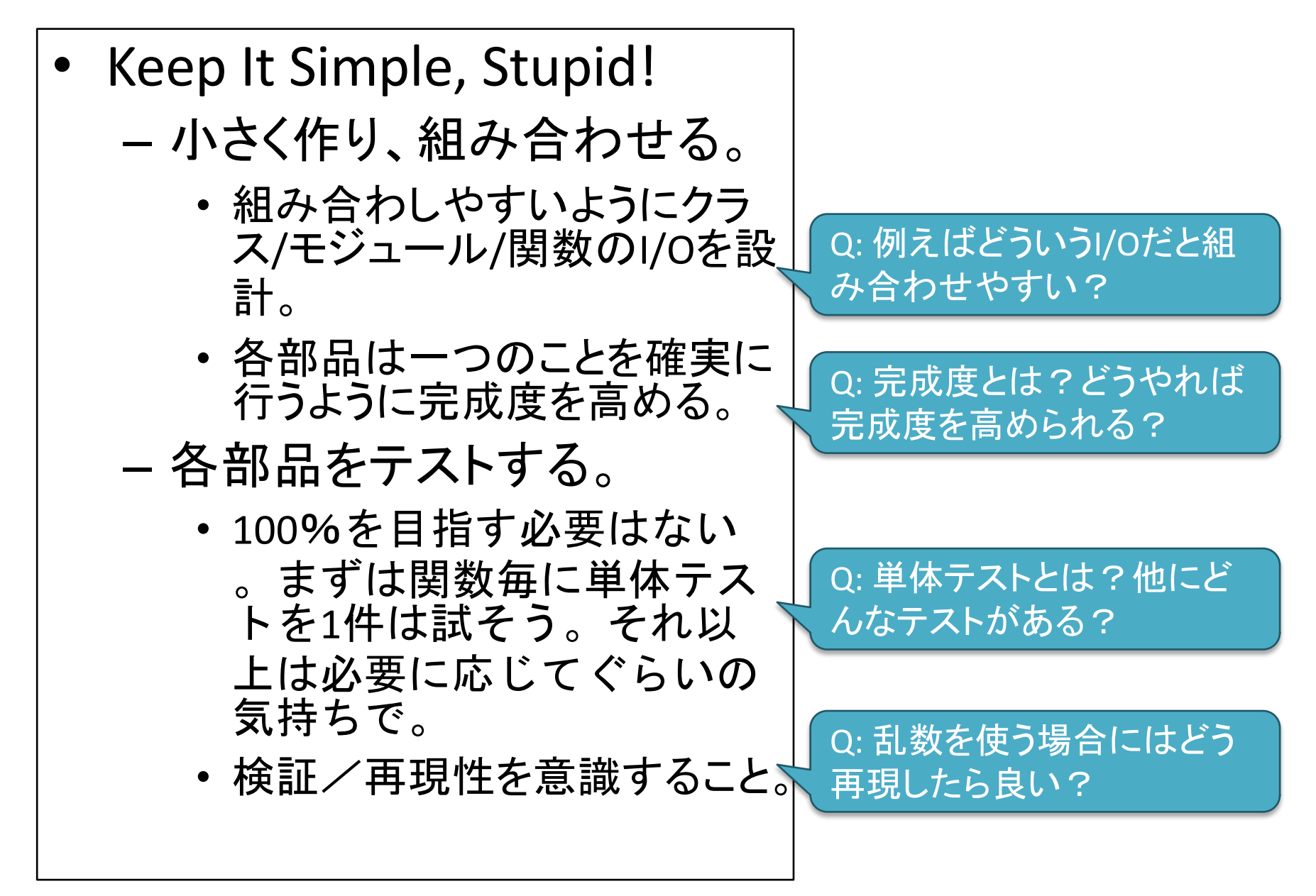

#### Unix哲学 (2) プロトタイプ+道具 • プロトタイプを素早く作って、 検証 改善。 — 類似: Demo or Die, テスト駆動 開発。 - 見える形でアウトプットし、修 Q: 例えばどういう可視化の方法 正し続けることで完成度を高 が考えられるか? 向き・不向き める。 等の特性はあるだろうか? - プロトタイプ実装·検証·改善を スムーズに進めるために道具 Q: どんなワークフローがあるか? を使う。 それをどう管理したら良いか? • バージョン管理。 • ワークフロー(再現性)管理。 Q: オープンソースとして公開されてる • 可視化。 プロジェクトのディレクトリ構造はどう • ディレクトリ構造。 なっているだろうか? 必要に応じて最適化。 Q: ここでいう最適化とは?どうやれ ば最適化しやすくなるだろう?

# (補足スライド)可視化

- 数値化ノテキスト化ノグラフ化
- 表
	- 表計算ソフト, HTML
- 線グラフ、円グラフ,棒グラフ,帯グラフ,散布図,箱ひげ図
- 2次元、3次元軸上のグラフ
	- gnuplot, matplotlib, google charts
- データ構造やグラフ理論の「ノードとエッジのあるグラフ」
	- Graphviz, D3.js, draw.io
- ヒストグラム
	- matplotlib, Google charts
- レーダーチャート
	- Google charts
- デモ
	- HTML, JavaScript, CSS
- コード/インタラクティブ
	- IPython Notebook -> Jupyter

Q: 意思決定とは?例えばど ういう意思決定があるか?

どう可視化することで 意思決定しやすくなる かを考え、作図できる ようになろう!

### <u>情報エ学実験4 :データマイニング班</u> (week 1) 開発スタイルと実験で使う環境

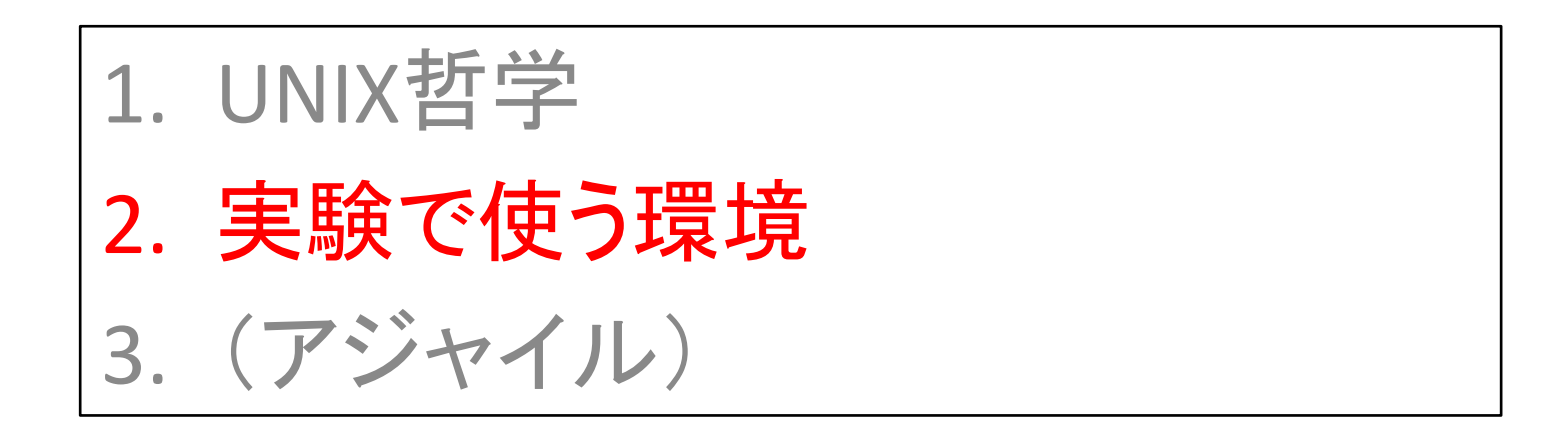

## 実験で使う環境(推奨/目安)

- プログラミング言語
	- Python 3.6以上
- 補足:
	- Mac OS X 10.13 標準では Python 2.x系列がインストール 済み。
	- Python 2.x系と3.x系は互換性 が無い。
	- Python 2系は開発終了(->少し 延長)。既に2系への対応をし<br>ていないライブラリも出始めて いる。
	- Pyhon 3.x系は、全ての文字列 がデフォルトでUnicodeになり、 文字列処理がしやすくなった。
- 参考: Python 2 と Python 3 の<br>- どちらを使って開発すべき?
	- http://nyagao.hateblo.jp/entry /2014/03/25/210415
- 開発環境
	- PyCharm or Editors(Emacs,  $Vim...$
- バージョン管理 - 推奨: Git + GitHub
- Python仮想環境
	- 推奨: pyenv + anaconda
- 機械学習パッケージ  $\bullet$ 
	- Scikit-learn
		- Python (NumPy, SciPy, matplotlib)
		- 上記が動作するなら環境構築 方法は自由。
- (自然言語処理)\*オマケ
	- Mecab, NLTK
	- 単体テスト
		- pytest, doctest

### <u>情報エ学実験4 :データマイニング班</u> (week 1) 開発スタイルと実験で使う環境

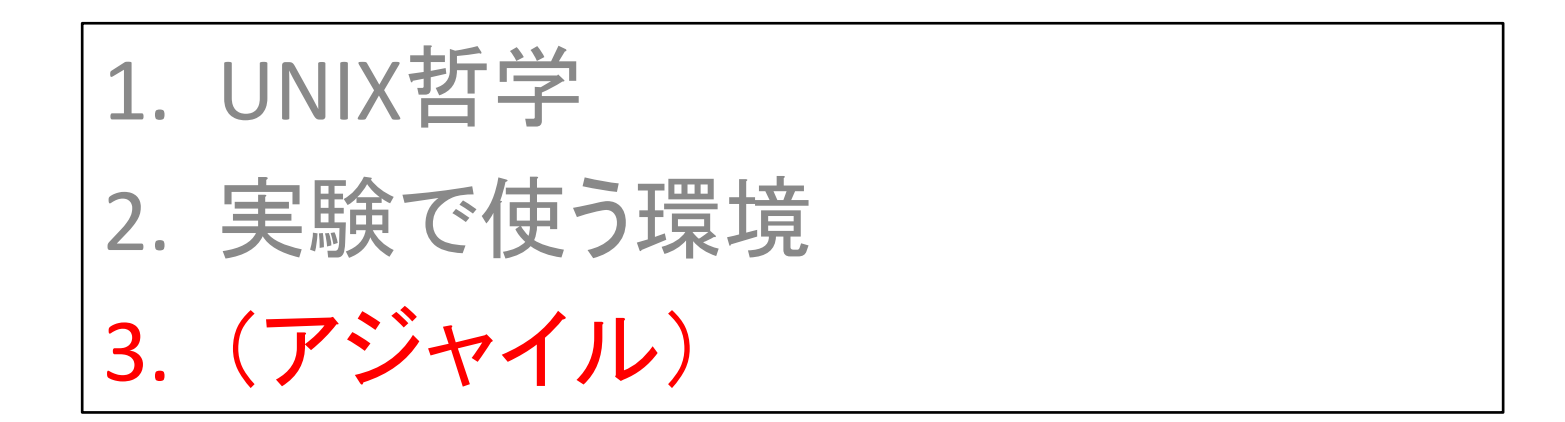

アジャイルソフトウェア開発宣言

http://agilemanifesto.org/iso/ja/

• 前提 - 事務的な作業と異なり、新しいモノを生み出す作業の場 合、その「新しいモノ」は仕様を厳密に確定することは困難。 - \*\*\*必ず\*\*\*何かしらの仕様変更が入る。 • アジャイルソフトウェア開発宣言 – 左記のことがらに価値があることを認めながらも、私たち は右記のことがらにより価値をおく。 • プロセスやツールよりも個人と対話を、 • 包括的なドキュメントよりも動くソフトウェアを、 • 契約交渉よりも顧客との協調を、 • 計画に従うことよりも変化への対応を、 - 「動くソフトウェア、変化への対応」のために • UNIX哲学(KISS+プロトタイプ+道具) • YAGNIの原則(実際に必要になるまでは機能を追加しない)